WSL Proxy

**Windows** 2009 2009 2012 2022 2023 2024 2022 2022 2023 2024 2022 2023 2024 2022 2023 2024 2022 2023 2024 2025 2027 2028 2022 2023 2024 2022 2023 2024 2022 2023 2024 2025 2027 2028 2029 2022 2023 2024 2025 2027 2028 2027 20

# Apache

<https://www.apachelounge.com/download/>

httpd.conf # Define SRVROOT "c:/Apache24"

Define SRVROOT "apache /Apache24"

 # Listen 80 Listen 8081

 LoadModule proxy\_module modules/mod\_proxy.so LoadModule proxy\_connect\_module modules/mod\_proxy\_connect.so LoadModule proxy\_http\_module modules/mod\_proxy\_http.so LoadModule proxy\_ftp\_module modules/mod\_proxy\_ftp.so

 <IfModule proxy\_module> ProxyRequests On ProxyVia On AllowCONNECT 443 <Proxy \*> Require all granted </Proxy> </IfModule>

# mitmproxy

<https://mitmproxy.org/>

#### proxy

 mitmweb --web-port 8000 --web-host 0.0.0.0 --listen-host 0.0.0.0 --listen-port 8080 --no-web-open-browser

web

local host: 8000

wsL the extension of the extension of the extension of the extension of the extension of the extension of the extension of the extension of the extension of the extension of the extension of the extension of the extension

### **SSL**

mitmproxy

http://mitm.it/

### DeleGate

<https://i-red.info/docs/DeleGate%20for%20MS%20Windows.html>

 $apache$ 

win32-dg9\_9\_13.conf.txt

 $46$ 

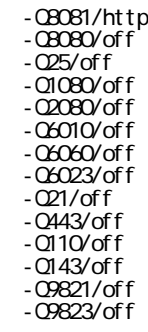